provided by Universidad Industrial de Santander: Revistas Institucionales UIS

Universidad Industrial de Santander

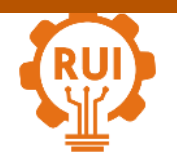

Vol. 19, n.° 1, pp. 155-170, 2020 Revista UIS Ingenierías Página de la revista: [revistas.uis.edu.co/index.php/revistauisingenierias](http://revistas.uis.edu.co/index.php/revistauisingenierias)

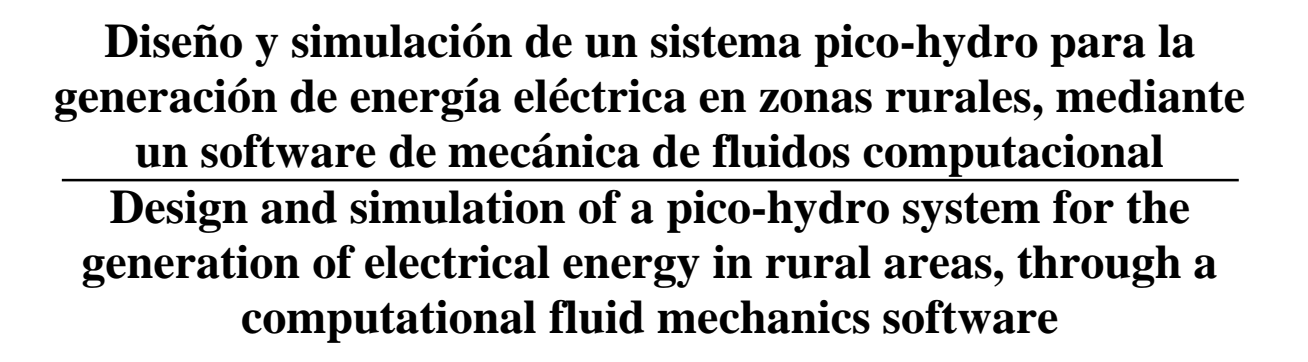

# **Jorge Mario Illidge-Araujo1a , Jorge Luis Chacon Velasco 1b , Angel José Chacon Velasco 2,Carlos A. Romero Piehadraita<sup>3</sup>**

<sup>1</sup>Grupo de Investigación en Energía y Medio Ambiente (Giema), Escuela de Ingeniería Mecánica, Universidad Industrial de Santander, Colombia. Orcid: <sup>b</sup> 0000-0001-9658-698X. Correos electrónicos: <sup>a</sup> [illidge11@gmail.com,](mailto:illidge11@gmail.com) <sup>b</sup> jchacon@uis.edu.co <sup>2</sup> Universidad Pedagógica y Tecnológica, Colombia. Correo electrónico: angel.chacon@uptc.edu.co <sup>3</sup> Universidad Tecnológica de Pereira, Tecnología Mecánica, Colombia. Correo electrónico: cromero@utp.edu.co

Recibido: 11 marzo, 2019. Aceptado: 27 octubre, 2019. Versión final: 30 diciembre, 2019.

## **Resumen**

En este artículo se presenta un procedimiento para el diseño de todos los componentes de un sistema pico-hydro, a partir de una turbina hidráulica tipo hélice de acuerdo a las condiciones específicas del potencial del agua para un sitio estimado de operación basado en un análisis teórico y técnico. Para este fin, las principales características del rodete se determinan por medio de correlaciones estadísticas de diferentes autores que han estudiado turbinas instaladas alrededor del mundo, y definiendo restricciones para el diseño tales como el salto de la turbina, el caudal nominal y la potencia requerida, a partir de los datos mencionados anteriormente, se establece el valor de todas las variables relacionadas con el comportamiento del fluido en su paso por el rodete y a partir del valor de dichas variables y de la geometría establecida para el rodete, se procede a determinar la geometría y las especificaciones de los demás componentes del sistema pico-hydro tales como la cámara espiral, el tubo de aspiración, el generador y el distribuidor, para el cual se estudiaron dos tipos que son un distribuidor de entrada axial del fluido y otro de entrada radial del fluido con respecto al eje de rotación de la turbina. Para la verificación del diseño y de los resultados esperados, se utiliza una herramienta moderna de ingeniería como lo es la dinámica de fluidos computacional (CFD), en especial el componente (CFX) para predecir el flujo y el rendimiento que puede arrojar el sistema diseñado. Por último, se procede a realizar un análisis técnico-económico para estudiar la viabilidad de implementar este tipo de sistemas en una zona rural.

El diseño del presente sistema pico-hydro y el aporte de la dinámica de fluidos computacional CFD, puede ser una alternativa viable para suplir las demandas de energía eléctrica de una zona rural en Colombia que no cuente con este servicio por parte de las redes de suministro encargadas de esta función.

**Palabras clave:** simulación; CFD; sistema pico-hydro; CFX; zonas rurales; análisis técnico-económico.

ISSN impreso: 1657 - 4583. ISSN en línea: 2145 - 8456, **CC BY-ND 4.0**

J. Illidge, J. Chacon, A. Chacon, C. Romero, "Diseño y simulación de un sistema pico-hydro para la generación de energía eléctrica en zonas rurales, mediante un software de mecánica de fluidos computacional," *Rev. UIS Ing.*, vol. 19, no. 1, pp. 155-170, 2020. doi: 10.18273/revuin.v19n1-2020015

### **Abstract**

In this article is present the procedure for the design of all components of a pico-hydro system, is designed a picohydraulic propeller turbine according to the specific condition of water potential to an estimated site of operation based on a theoretical and technical analysis. For this purpose, the main characteristics of the runner are determined for medium of statistics correlations of different designs of turbine around the world, and defining restrictions for the design such as turbine head, nominal rate flow and power required, from the data mentioned above, the value of all the variables related to the behavior of the fluid in its passage through the impeller is established and from the value of said variables and the geometry established for the impeller, the geometry is determined and the specifications of the other components of the pico-hydro system such as the spiral chamber, the suction tube, the generator and the distributor, for which two types were studied, which are a distributor of axial input of the fluid and another radial input of the fluid with respect to the axis of rotation of the turbine. For the verification of the design and expected results, a modern engineering tool is used, such as computational fluid dynamics (CFD), especially the component (CFX) to predict the flow and performance that the designed system can produce. Finally, a technical-economic analysis is carried out to study the feasibility of implementing this type of systems in a rural area.

The design of the present pico-hydro system and the contribution of computational fluid dynamics CFD, can be a viable alternative to meet the demands of electricity in a rural area that does not have this service by the supply networks responsible for this function.

**Keywords:** Simulation; CFD; pico-hydro system; CFX; rural areas; technical-economic analysis.

### **1. Introducción**

En la actualidad el uso de energías renovables para la generación de energía eléctrica está reemplazando las formas convencionales que utilizan combustibles fósiles como el petróleo, el gas y el carbón, dado que la disponibilidad de estos recursos se ha reducido considerablemente y su uso desencadena una contaminación excesiva en el medio ambiente. Por esta razón en diferentes países se han propuesto buscar otras alternativas de solución para poder suplir las demandas de energía eléctrica que se presentan en las diferentes ciudades y sus alrededores. Dos factores que limitan estas soluciones son la economía y la ubicación en la que se presente la demanda de energía eléctrica con respecto a las redes de suministro de este servicio.

Una manera de suplir las demandas de energía eléctrica es el aprovechamiento de la energía hidráulica que aporta el agua, por medio de centrales hidroeléctricas de pequeña escala, o también llamadas sistemas pico-hydro, y de fácil implementación. El agua necesaria para este proceso no debe tener tratamientos específicos para poder usarla, debido a esto se convierte en un recurso con amplia disponibilidad y se puede tomar de cualquier afluente que pueda suplir la demanda de agua que requiera el sistema diseñado.

La mini red de electricidad que aprovecha las fuentes de energía renovables, entre los cuales se encuentran los sistemas pico-hydro, es reconocida como la tecnología más costo-efectiva, para electrificar comunidades rurales. Un sistema pico-hydro es una central

hidroeléctrica de pequeña capacidad que genera entre 1 y 5 kW de energía eléctrica a partir de una turbina hidráulica y un generador acoplado a su eje. Debido a la crisis energética que presentan muchos países y la alta contaminación que producen los medios convencionales para generar energía eléctrica, se han empezado a implementar sistemas que afecten muy poco el ambiente, que sean económicos y que funcionen con recursos renovables.

En muchos países alrededor del mundo, tales como Perú [14, 18], Ecuador [10, 19], España [9, 11, 15], Argentina [7, 13, 17] y Colombia [2] entre otros, se han implementado sistemas pico-hydro que actualmente están funcionando, su propósito es suplir las demandas de energía eléctrica en zonas rurales, por ejemplo, en fincas, casas de campo, iluminación en viviendas, entre otras labores. La mayoría de estos proyectos se diseñaron a partir de correlaciones estadísticas [14], en ocasiones tomando en cuenta varias recomendaciones o solo la de un autor, los resultados son favorables en la gran mayoría de proyectos, otros proyectos han presentado fallas pero se han logrado solucionar por medio de la Dinámica de Fluidos Computacional, así mismo se logra optimizar estos diseños con la ayuda de CFD, por lo que esta herramienta es preferida como guía en la implementación de muchos proyectos de centrales hidroeléctricas.

En el presente artículo se presenta el diseño de todos los componentes de un sistema pico-hydro, luego se realiza una simulación por medio del software ANSYS y con la ayuda de la Dinámica de fluidos computacional, en especial de la herramienta ANSYS CFX, para estudiar el

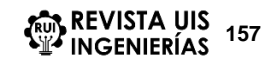

comportamiento del fluido a lo largo de todos los componentes del sistema, se hace un estudio paramétrico de las condiciones de funcionamiento del sistema, en donde se varía el caudal, el salto neto y la velocidad de rotación, en busca de encontrar el punto óptimo de rendimiento del diseño presentado, luego se aplican variaciones a la geometría de los álabes del rotor, en especial el ángulo de ataque, para comparar la eficiencia que maneja el rodete con respecto a la eficiencia producida por el diseño original, con el fin de validar la temática de la división y el análisis por secciones proporcionales para el diseño de los álabes del rodete. Por último, se realiza un análisis técnico-económico para estudiar la viabilidad de la implementación de un sistema pico-hydro de este tipo en una zona rural en Colombia y se estima el costo total de implementación del sistema, basándose en la inversión realizada en proyectos parecidos y existentes actualmente en Colombia.

### **2. Materiales y métodos**

El diseño de todos los componentes del sistema picohydro depende del diseño de la turbina que se va a utilizar en el sistema [14], el tipo de turbina depende del salto que manejara el sistema y de la velocidad específica que tendrá la turbina [11, 15, 16], para este caso se diseñó una turbina tipo Kaplan de hélice, debido a las condiciones de potencia, eficiencia del sistema, salto bruto de la turbina, y eficiencia del generador que se establecieron basados en el rendimiento presentado por sistemas picohydro existentes [18, 14]. La turbina se diseñó a partir de las recomendaciones de varios autores que han estudiado turbinas alrededor del mundo [14], tales como Adolph, F. de Siervo, F. de Leva, F. Schweiger y J. Gregori, los cuales establecen una serie de parámetros importantes para definir la geometría que debe tener el rodete y los álabes recomendados para turbinas Kaplan [15].

Luego de diseñar el rodete de la turbina Kaplan, se diseñaron los demás componentes tales como el distribuidor, el tubo de aspiración y la cámara espiral. A continuación, se explica detalladamente el diseño de todo el sistema pico-hydro y los resultados que arrojaron las diferentes variables importantes en el funcionamiento del sistema al entrar en contacto con el fluido de trabajo, en este caso el agua.

## **2.1 Especificaciones del diseño del sistema picohydro**

Para el diseño del sistema pico-hydro se definieron las siguientes especificaciones:

- Las condiciones geográficas y ambientales de una zona rural en Colombia

- Se considere la menor inversión posible con el mejor rendimiento que pueda lograr el sistema
- Fácil mantenimiento
- Pueda ser supervisado por las personas que habiten en el lugar donde se implementó sin necesidad de que sean especializados en estos sistemas

### **2.2 Diseño de la turbina kaplan**

El diseño del sistema se basó en las recomendaciones de [14], las cuales aconsejan iniciar el diseño a partir del generador, para este caso se tomó un motor de 6 polos por motivos de economía y porque un motor de 2 y 4 polos maneja velocidades de rotación muy altas, lo cual no es conveniente para el funcionamiento de la turbina, luego se configuró el motor para que trabajara como generador, para lo cual se calculó un desplazamiento del motor y se asumió como positivo por el hecho de que se busca que trabaje como generador, luego la velocidad que se calculó para que el motor trabaje como generador se estableció como la velocidad a la que debe girar la turbina para producir la potencia requerida, para este caso el valor de la velocidad de la turbina que se calculó es de 1235 RPM.

Luego de seleccionar la velocidad de rotación de la turbina, se aplicaron criterios propios para el funcionamiento del sistema, los cuales fueron que trabaje con un salto bruto de 5 metros, y produzca una potencia eléctrica estimada de 5 kW, se estima la eficiencia del sistema en un 60%, basados en el rendimiento arrojado por diferentes sistemas pico-hydro existentes en el mundo [5, 7, 9, 10, 12, 18, 19], se toma una eficiencia del motor que trabaja como generador del 70%, luego a partir de una fórmula definida para el cálculo de la potencia eléctrica producida por el sistema [14], se determinó el caudal necesario para que el sistema funcione bajo las condiciones definidas, la ecuación es la siguiente:

$$
Pe = \frac{\eta_g * \eta * Q * H * \rho}{102} \tag{1}
$$

A partir de la ecuación (1), se determinó que el caudal necesario para que el sistema funcione en las condiciones definidas es de Q = 0,243  $\frac{m^3}{s}$ 

Luego de determinar el caudal requerido, se calcularon las velocidades específicas de potencia y de caudal [16], los cuales son valores importantes para seleccionar el tipo de turbina, el número de álabes y para determinar el valor de variables de gran importancia en el diseño de la turbina, las velocidades específicas se calcularon con las siguientes expresiones [14] y en la tabla 1 se pueden apreciar los resultados:

- Velocidad específica de caudal

$$
Nq = \frac{N \sqrt{Q}}{H^{3/4}} \tag{2}
$$

- Velocidad específica de potencia

$$
Ns = \frac{N \sqrt{P}}{H^{5/4}} \tag{3}
$$

Tabla 1. Velocidades específicas de la turbina

| Tipo de velocidad                     | <b>Valor</b><br>(RPM) |
|---------------------------------------|-----------------------|
| Velocidad específica de caudal (Nq)   | 181.1                 |
| Velocidad específica de potencia (Ns) | 369.4                 |

Con los valores de las velocidades específicas, se procede a determinar la geometría del rodete con sus respectivas dimensiones [14], para esto se tomaron en cuenta las recomendaciones de los autores mencionados anteriormente, las cuales consisten en el cálculo de un coeficiente de velocidad tangencial en función de las velocidades específicas de potencia y caudal, luego con el valor del coeficiente de velocidad tangencial se determinan las dimensiones del rodete y la geometría del mismo, como en total fueron cuatro autores se estableció un rango de medidas para el diámetro externo, debido a que los autores proponen que a partir del valor del diámetro externo se determina el valor de las demás dimensiones del rodete, en la tabla 1 se puede apreciar el valor del diámetro externo según las ecuaciones recomendadas por los diferentes autores. Véase la tabla 2.

Tabla 2. Valor del diámetro externo del rodete

| <b>Autores</b>            | $D_e$ (mm) |
|---------------------------|------------|
| Bohl                      | 245        |
| F. de Siervo y F. de Leva | 212        |
| F. Schweiger y J. Gregori | 256        |
| Adolph                    |            |

El rango de valores para el diámetro externo primeramente se definió entre (212 – 293) milímetros. Luego de determinar el rango de valores para el diámetro externo, se aplicaron dos criterios importantes para el diseño de turbinas Kaplan, los cuales dicen que el valor del diámetro interno de la turbina esta entre el (30% - 50%) del valor del diámetro exterior [14, 15], también se recomienda que la velocidad del fluido a la salida del rodete para turbinas que usan como fluido de trabajo el agua, debe ser menor de 7 m/s [14], por lo tanto aplicando estos dos criterios, el nuevo rango de valores para el diámetro externo se estableció entre (225 – 290) milímetros.

Para poder tomar una decisión sobre cuál sería el diámetro óptimo para el diseño de la turbina, se utilizaron criterios sobre la selección de los álabes ideales para turbinas Kaplan que recomiendan diferentes autores alrededor del mundo [14, 15], las principales recomendaciones que se deben tener en cuenta a la hora de escoger el mejor álabe y la mejor geometría posible para este, son las siguientes:

- Un perfil de alabe portante es más favorable cuanto menor sea su relación de planeo [14, 15].
- Al tener valores del paso relativo  $(t/L) > 1$  se garantiza que los álabes se encuentran debidamente espaciados, en caso contrario se producirán grandes modificaciones en la trayectoria del fluido; también es bueno tener un paso relativo (t/L) < 2 porque de no ser así los álabes se encontrarán demasiado espaciados y puede ser probable que no se realice una buena transferencia de energía [14, 15].
- En rodetes rápidos para evitar la cavitación conviene ir reduciendo el coeficiente de sustentación conforme se va aumentando la velocidad tangencial, es decir, conforme se aumenta la distancia del eje de giro de la turbina [14].
- El perfil tipo Göttingen N° 428 es preferido para turbinas axiales por recomendaciones de autores como Adolph y Pfleiderer para aplicaciones en turbinas y bombas axiales, y basados en los resultados que se obtuvieron de las pruebas realizadas sobre distintos tipos de álabes en el instituto de Aerodinámica de Gotinga, Alemania [14, 15].
- EL valor del grado de reacción debe estar en el rango de  $(0,5 - 1)$ , para turbinas de Kaplan de reacción [11].
- El valor del número de Reynolds debe cumplir que en todo momento en su paso por el rodete debe ser Re ≥  $4x10^5$  [14].

El coeficiente de sustentación es una variable importante para el desempeño del perfil del álabe que se escoge para la turbina, por lo tanto, los diferentes autores [14] recomiendan valores para este coeficiente con respecto al radio interior y el radio exterior de la turbina, estos valores se pueden apreciar en la tabla 3.

En la tabla 4 se pueden apreciar las dimensiones de las diferentes secciones del perfil Göttingen N° 428, y en la Figura 1 se detalla la forma del perfil, resaltando las medidas importantes que se muestran en la tabla 4.

1599 Diseño y simulación de un sistema pico-hydro para la generación de energía eléctrica en zonas rurales,<br>1599 mediante un software de mecánica de fluidos computacional mediante un software de mecánica de fluidos computacional

| <b>Autores</b> | radio interno $(r_i)$ | radio externo $(r_e)$ |
|----------------|-----------------------|-----------------------|
|                | Cs (i)                | Cs (e)                |
| Bran           | 0.8                   | 0,28                  |
| Pfleiderer     | $1,2 - 1,3$           | 0,32                  |
| Ouantz         |                       | 0,34                  |
| Adolph         |                       | 0.31                  |

Tabla 3. Valores recomendados para el coeficiente de sustentación

Fuente: Coeficiente de sustentación [14].

Tabla 4. Dimensiones del perfil Göttingen N° 428.

| $L(\%)$ |         | 0    | 1,25 | 2,5  | 5    | 7,5              | 10   | 15       | 20   | 30   |
|---------|---------|------|------|------|------|------------------|------|----------|------|------|
| 428     | Yo      | ,25  | 2,75 | 3,5  | 4,8  | 6,05             | 6,5  | 7,55     | 8,2  | 8,55 |
|         | Yu      | 1,25 | 0,3  | 0,2  | 0,1  | $\boldsymbol{0}$ |      | 0,05     | 0,15 | 0,3  |
|         | $L(\%)$ | 40   | 50   | 60   | 70   | 80               | 90   | 95       | 100  |      |
| 428     | Yo      | 8,35 | 7,8  | 6,8  | 5.5  | 4,2              | 2,15 | 1,2      |      |      |
|         | Yu      | 0.4  | 0.4  | 0,35 | 0.25 | 0.15             | 0,05 | $\theta$ |      |      |

Fuente: Perfil Göttingen [15].

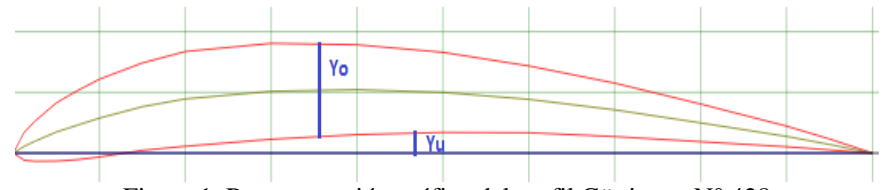

Figura 1. Representación gráfica del perfil Göttingen N° 428.

A lo largo de todo el artículo, todas las variables que tengan el subíndice 2, representan la entrada del rodete, por ejemplo, W\_2, la cual representa la velocidad relativa a la entrada del rodete, y todas las variables que tengan el subíndice 1, representan la salida del rodete, por ejemplo, W\_1, la cual representa la velocidad relativa a la salida del rodete.

Lista de ecuaciones recomendadas por [5, 14]:

$$
w^2 = C_m^2 + \left(u - \frac{C_{2u}}{2}\right)^2 \tag{4}
$$

$$
\tan(\beta) = \frac{2 * g * H_R * C_m}{u - \frac{C_{2u}}{2}}
$$
 (5)

$$
C_S * \frac{L}{t} = \frac{2 * g * H_R * C_m}{u * w^2 * \sin(\beta - \lambda)}
$$
(6)

$$
C_{2u} = \frac{g * H_R}{u} \tag{7}
$$

$$
u = \frac{\pi * D_e * N}{60} \tag{8}
$$

$$
H_R = H * \eta_k \tag{9}
$$

$$
Cm = \frac{4 * Q}{(De^2 - Di^2) * \pi}
$$
 (10)

$$
t = \frac{2 \cdot r \cdot \pi}{Z} \tag{11}
$$

$$
X_{s,u} = \frac{1}{2} * (r_a - e) \tag{12}
$$

$$
r_a = \frac{D_e}{2} \tag{13}
$$

$$
e = r_i = \frac{D_i}{2} \tag{14}
$$

$$
rel_{tL} = \frac{t}{L} \tag{15}
$$

$$
rel_{YmaxL} = \frac{Y_{max}}{L} \tag{16}
$$

$$
\varepsilon = 0.012 + 0.06 * \frac{Y_{max}}{L}
$$
 (17)

$$
C_r = C_S * \varepsilon \tag{18}
$$

$$
\delta = \frac{C_S - \frac{4.8 \times Y_{max}}{L}}{0.092} \tag{19}
$$

$$
rel_{betaalelta} = \beta - \delta \tag{20}
$$

$$
rel_{CSL} = C_S * L
$$
 (21)  

$$
rel_{CSLt} = \frac{C_S * L}{t}
$$
 (22)

$$
Y_{max} = 0.00855 \tag{23}
$$

$$
G_r = \frac{w * \cos(\beta)}{u} \tag{24}
$$

Se utilizó una metodología para el cálculo sobre los álabes, en la que se divide en 5 partes iguales el álabe por medio de las ecuaciones (12), (13) y (14), para luego realizar todo el proceso de cálculo sobre cada sección del álabe [14], lo cual produce un análisis detallado sobre el álabe, y la generación de 5 ángulos de ataque, uno por

cada sección, logrando garantizar buenos resultados en el estudio de la interacción del fluido de trabajo con los álabes, en busca de determinar la mayor generación de energía posible.

Luego de realizar los cálculos, se determinó que la mejor opción para el diámetro externo es la de 0,230 metros con un diámetro interno de 0,092 metros, estas medidas cumplieron con las recomendaciones que mencionan los autores, en la tabla 5 se muestran los principales resultados de los cálculos realizados con la metodología de las 5 secciones de los álabes de la turbina.

A partir de los datos mostrados en la tabla 5, se pasó a el diseño de los demás componentes del sistema picohydro, también con la ayuda de las recomendaciones de diferentes autores [14, 15], pero partiendo de los datos del rodete de la turbina.

| Parámetros generales |                              |         |                                                      |          |            |          |                              |  |
|----------------------|------------------------------|---------|------------------------------------------------------|----------|------------|----------|------------------------------|--|
| Parámetros           | <b>Unidades</b>              |         | Ecuación<br><b>Valores</b>                           |          |            |          |                              |  |
|                      |                              | $D_i$   | $D_a$                                                | $D_m$    | D b        | D e      |                              |  |
| <b>Diámetros</b>     | m                            | 0,092   | 0,1265                                               | 0,161    | 0,1955     | 0,230    | $\overline{\phantom{0}}$     |  |
| <b>Radios</b>        | m                            | $r_i$   | $r_a$                                                | $r$ m    | $r_b$      | $r_e$    | $\overline{\phantom{0}}$     |  |
|                      |                              | 0,046   | 0,06325                                              | 0,0805   | 0,09775    | 0,115    | $\qquad \qquad \blacksquare$ |  |
| $\mathbf{u}$         | m/s                          | 5,949   | 8,18                                                 | 10,41    | 12,64      | 14,87    | $8\,$                        |  |
| $C_2$ 2u             | m/s                          | 4,947   | 3,598                                                | 2,827    | 2,328      | 1,979    | $\overline{7}$               |  |
| W                    | m/s                          | 7,782   | 9,445                                                | 11,38    | 13,42      | 15,53    | $\overline{\phantom{a}}$     |  |
| $W^2$                | m/s                          | 60,56   | 89,2                                                 | 129,4    | 180,2      | 241,2    | $\overline{4}$               |  |
| $tan(\beta)$         | $\qquad \qquad \blacksquare$ | 2,003   | 1,091                                                | 0,7739   | 0,6066     | 0,5015   | 5                            |  |
| β                    | $\circ$                      | 63,47   | 47,5                                                 | 37,74    | 31,24      | 26,64    | $\qquad \qquad \blacksquare$ |  |
| λ                    | $\circ$                      | 1       | 1                                                    |          | 1          | 1        | $\overline{a}$               |  |
| t                    | m                            | 0,09634 | 0,1325                                               | 0,1686   | 0,2047     | 0,2409   | 11                           |  |
| $C_s*(L/t)$          | $\overline{\phantom{a}}$     | 1,283   | 0,7744                                               | 0,5085   | 0,3571     | 0,264    | 6                            |  |
| $C_s * L$            | m                            | 0,1236  | 0,1026                                               | 0,08573  | 0,07312    | 0,06359  | 21                           |  |
| $C_{S}$              | $\blacksquare$               | 1,3     | 0,848                                                | 0,5837   | 0,4232     | 0,32     | $\blacksquare$               |  |
| L                    | m                            | 0,09506 | 0,12097                                              | 0,14688  | 0,1728     | 0,1987   | $\blacksquare$               |  |
| t/L                  | $\overline{\phantom{a}}$     | 1,013   | 1,095                                                | 1,148    | 1,185      | 1,212    | 15                           |  |
|                      |                              |         | Parámetros para el perfil del álabe Göttingen Nº 428 |          |            |          |                              |  |
| $Y$ <sub>_</sub> max | m                            | 0,00855 | 0,00855                                              | 0,00855  | 0,00855    | 0,00855  |                              |  |
| $Y$ _max/L           |                              | 0.08994 | 0,07068                                              | 0,05821  | 0,04948    | 0,04303  | 16                           |  |
| ε                    | $\qquad \qquad \blacksquare$ | 0,0174  | 0,01624                                              | 0,01549  | 0,01497    | 0,01458  | 17                           |  |
| $C_{r}$              |                              | 0,02262 | 0,01377                                              | 0,008611 | 0,006334   | 0,004667 | 18                           |  |
| $\delta$             | $\circ$                      | 9,438   | 5,53                                                 | 3,307    | 2,018      | 1,234    | 19                           |  |
| $\beta - \delta$     | $\circ$                      | 54,03   | 41,97                                                | 34,43    | 29,22      | 25,4     | 20                           |  |
| $G_r$                | $\blacksquare$               | 0,5842  | 0,7801                                               | 0,8642   | 0,9079     | 0,9335   | 24                           |  |
| Re                   | $\blacksquare$               | 819675  | $1,27E+06$                                           | 1,85E+06 | $2,57E+06$ | 3,42E+06 | $\blacksquare$               |  |

Tabla 5. Parámetros generales para el diseño de la turbina

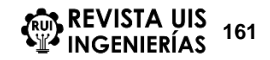

### **2.3 Diseño del distribuidor**

El distribuidor es una corona de álabes directrices que se encargan de darle las condiciones de ataque del agua hacia a los álabes de la turbina. Para el diseño del distribuidor se tomaron en cuenta las siguientes recomendaciones de varios autores de estudios sobre turbinas [14], los cuales calculan las dimensiones de los álabes del distribuidor a partir del valor del diámetro externo de la turbina, valor con el cual se determina la longitud axial del álabe, y a partir de este valor se determinan las demás dimensiones del distribuidor. Véase la tabla 6.

Tabla 6. Recomendaciones de los diferentes autores para la longitud axial de los álabes del distribuidor

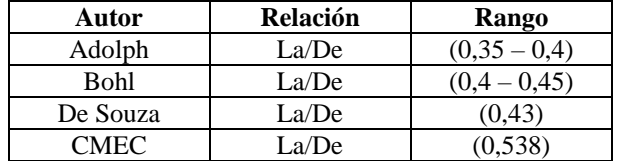

También se emplearon las siguientes ecuaciones para determinar todas las dimensiones de los álabes del distribuidor [14]:

$$
t_d = \frac{\pi * D_{\text{medio}}}{Z_{le}} \tag{25}
$$

$$
\alpha_2 = \tan^{-1}\left(\frac{C_m}{C_{u2medio}}\right) \tag{26}
$$

$$
L_A = rel * t_d * \cos(90 - \alpha_2) \tag{27}
$$

$$
R = \frac{L_E}{\sqrt{2 * (1 - \sin(\alpha_4))}}
$$
(28)

A partir del valor de diámetro exterior de la turbina, y de los resultados de las ecuaciones mostradas anteriormente, se determinaron las dimensiones para el distribuidor, dando como resultados las siguientes medidas (Véase la tabla 7):

Tabla 7. Medidas del distribuidor

| Medida                 | <b>Valor</b> |
|------------------------|--------------|
| $L_E(m)$               | 0,08851      |
| $L_A(m)$               | 0,08201      |
| t_d $(m)$              | 0,0632       |
| $\alpha$ 4 ( $\circ$ ) | 62           |
| Z le                   |              |
| R(m)                   | 0,1829       |

## **2.4 Diseño del tubo de aspiración**

Para el diseño del tubo de aspiración, se tomó en cuenta un criterio importante que afecta a las turbinas como lo es la cavitación [15], para lo cual se definió una altura de succión máxima para evitar que se presente la cavitación [14], los diferentes autores recomiendan por medio de correlaciones estadísticas que se determine un coeficiente llamado coeficiente de Thoma, y a partir de este coeficiente calcular la altura máxima de succión tanto para para el tubo de aspiración como para los álabes de la turbina [14], las ecuaciones utilizadas fueron las siguientes:

$$
H_S = H_a - \sigma_{critico} * H - H_v \tag{29}
$$

$$
Z_S = (1 - k_g) * \frac{C_1^2}{2 * g}
$$
 (30)

$$
\sigma * H = \frac{\delta_p}{\rho * g} + \frac{C_1^2}{2 * g} - Z_S \tag{31}
$$

$$
\delta_p = \alpha * C_S * \rho * w_{fluido} \tag{32}
$$

Los resultados para el cálculo del coeficiente de Thoma por medio de las correlaciones estadísticas se pueden apreciar en las tablas 8 y 9.

Tabla 8. Coeficiente de Thoma y altura de succión

| $T^{\circ}C$ | $25^{\circ}$ | $H_a(m)$   | 9,213  |
|--------------|--------------|------------|--------|
| m.s.n.m      | 950          | $H_{V}(m)$ | 0,324  |
| Autor        | Método       | $\sigma$ T | H's(m) |
| F. de Siervo |              | 0,359      | 7,094  |
| Schweiger    |              | 0,782      | 4,979  |
| Ouantz       |              | 0,57       | 6,039  |
| Vivier       |              | 0.22       | 7,789  |

Según F. de Siervo y Schweiger [14], tanto el valor del coeficiente como el de la altura de succión, presentan un valor máximo y un mínimo según los métodos de cálculo expuestos por estos autores, por lo tanto, en la tabla 9 se pueden apreciar estos valores máximos y mínimos calculados, que ayudan a determinar cuál es el valor de la altura crítica de succión para el diseño del tubo de aspiración. Véase la tabla 9.

En la tabla 9 se resalta el valor de 3,119 metros porque este se define como el valor crítico para la altura de succión en los cálculos realizados sobre el tubo de aspiración, este valor se comparó con el valor obtenido con el cálculo realizado sobre los álabes del rodete en el que se obtuvieron los resultados de la tabla 10. La altura de succión para este criterio es de 6,603 metros, por lo que se definió que la altura crítica de succión es de 3,119 metros, esto quiere decir que la altura del tubo de aspiración no debe superar los 3,119 metros para evitar que se presente la cavitación y deteriore el rendimiento del sistema.

| Autor            | Límite inferior<br>Límite superior |       | Límite inferior | Límite superior |  |
|------------------|------------------------------------|-------|-----------------|-----------------|--|
|                  | σ                                  |       | H's(m)          |                 |  |
| F. de Siervo     | 0.219                              | 0.499 | 7.794           | 6.394           |  |
| <b>Schweiger</b> | 0.41                               | .154  | 6,839           | 3,119           |  |

Tabla 9. Coeficiente de succión y altura de succión variables

Tabla 10. Cálculos para la altura de succión sobre los álabes de la turbina

| $T (^{\circ}C)$   | $25^{\circ}$    | $H_a(m)$        | 9,213 |                 |         |         |        |
|-------------------|-----------------|-----------------|-------|-----------------|---------|---------|--------|
| m.s.n.m           | 950             | $H_{V}(m)$      | 0,324 | $\alpha$        | 0,3     | $Z_s$   | 0,4942 |
| Densidad del      | 1000            | $C_1 = C_m$     | 6,963 | <b>Gravedad</b> | 9,81    | $K_g$   | 0,8    |
| fluido $(Kg/m^3)$ |                 | (m/s)           |       | $(m/s^2)$       |         |         |        |
|                   | <b>Unidades</b> | <b>Ecuación</b> | $r_i$ | $r_a$           | $r_{m}$ | $r_b$   | $r_e$  |
| <b>Radios</b>     | m               |                 | 0,046 | 0,06325         | 0,0805  | 0,09775 | 0,115  |
| $w^{\wedge}2$     | $m^2/s^2$       |                 | 60,56 | 89,2            | 129,4   | 180,2   | 241,2  |
| W                 | m/s             |                 | 7,782 | 9,445           | 11,38   | 13,42   | 15,53  |
| $C_s$             | -               |                 | 1,3   | 0,848           | 0,5837  | 0,4232  | 0,32   |
| $\Delta P$        | Pa              |                 | 3035  | 2403            | 1993    | 1704    | 1491   |
| $\sigma^*H$       | m               |                 | 2,286 | 2,222           | 2,18    | 2,151   | 2,129  |
| $H_s$             | m               |                 | 6,603 | 6,667           | 6,709   | 6,738   | 6,76   |

#### **2.4 Diseño de la cámara espiral**

Como se mencionó anteriormente, se realizaron dos alternativas de sistemas pico-hydro, una con cámara espiral y otra sin cámara espiral, por lo que en esta sección se describe el diseño de la cámara espiral, para la cual se considera un criterio de diseño que establece que la velocidad medía del fluido de trabajo en su paso por la cámara espiral debe mantenerse constante para evitar pérdidas por cambios bruscos de velocidad y asegurar un buena transformación de la energía de presión en energía cinética [15, 16]. La cámara se diseñó debe fabricarse en metal, por lo tanto, se aplicó la siguiente expresión para calcular la velocidad media del fluido [17]:

$$
C_e = 0.18 + 0.28 * \sqrt{2 * g * H} \tag{33}
$$

La cámara se divide en 8 secciones igualmente espaciadas y se calcula la sección transversal de cada sección a partir del caudal que pasa por cada una, el cual se dice que disminuye en 1/8 su cantidad inicial a medida que pasa por cada sección, esto para poder conservar la velocidad media del fluido, las ecuaciones usadas en dos secciones son como las siguientes [16]:

$$
d_1 = \sqrt{\frac{4 * Q}{\pi * C_e}}\tag{34}
$$

$$
d_2 = \sqrt{\frac{7*4*Q}{8*\pi*C_e}}
$$
\n
$$
(35)
$$

# **2.5 Simulación del sistema pico-hydro en ANSYS CFX**

Todos los prototipos virtuales del sistema pico-hydro se realizaron por medio del software CAD Solidworks, luego en este mismo software se realizó el ensamble de todos los componentes del sistema, luego se exporto la geometría para el software ANSYS R17.0, específicamente en el componente CFX. Véase las figuras 2 y 3.

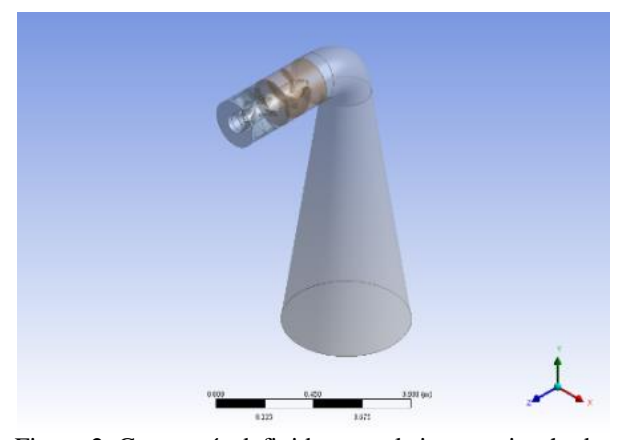

Figura 2. Geometría definida para el sistema pico-hydro sin cámara espiral

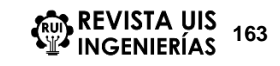

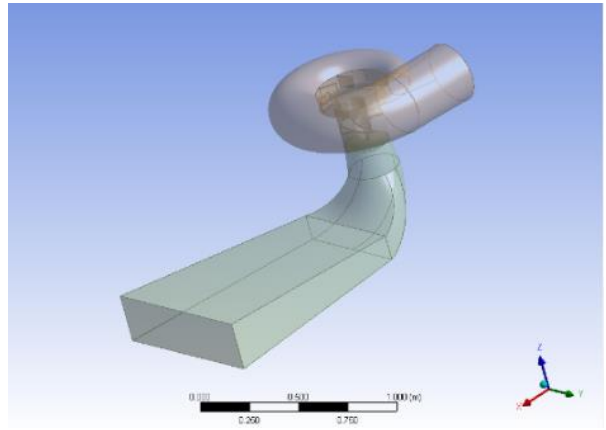

Figura 3. Geometría definida para el sistema pico-hydro con cámara espiral

Se realizaron pruebas con diferentes tipos de mallados en cada componente, con el fin de definir el que mejor resultados arrojara con respecto a la potencia producida, se analizaron aspectos tales como el número de elementos, el tamaño de los elementos en las zonas de interés, el mallado en las caras de interés, tipo de elementos utilizados, entre otros; los métodos de mallado que presentaron un mejor comportamiento con las geometrías definidas fueron el mallado tetraédrico para el rodete, el mallado hexaédrico para el distribuidor y un mallado automático para la cámara espiral y el tubo de aspiración. En las tablas 11 y 12 se pueden apreciar los parámetros del mallado de cada sistema pico-hydro.

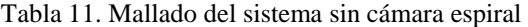

| Información del mallado del sistema axial |              |                  |  |  |  |  |
|-------------------------------------------|--------------|------------------|--|--|--|--|
| Dominio                                   | <b>Nodos</b> | <b>Elementos</b> |  |  |  |  |
| Distribuidor                              | 600.108      | 2'702.979        |  |  |  |  |
| Rodete                                    | 3'998.896    | 15'641.432       |  |  |  |  |
| Tubo                                      | 1'863.028    | 1'833.867        |  |  |  |  |
| Total                                     | 6'462.032    | 20'178.278       |  |  |  |  |

Tabla 12. Mallado del sistema con cámara espiral

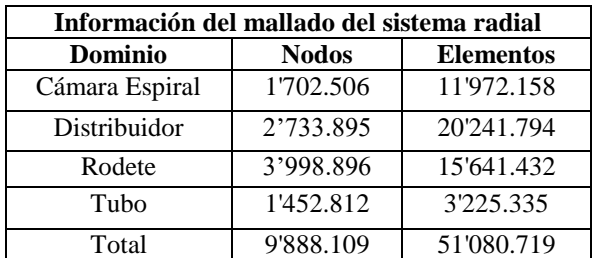

A continuación, en la table 13 se detallan los parámetros promedio de mallado con los cuales se realizaron las simulaciones:

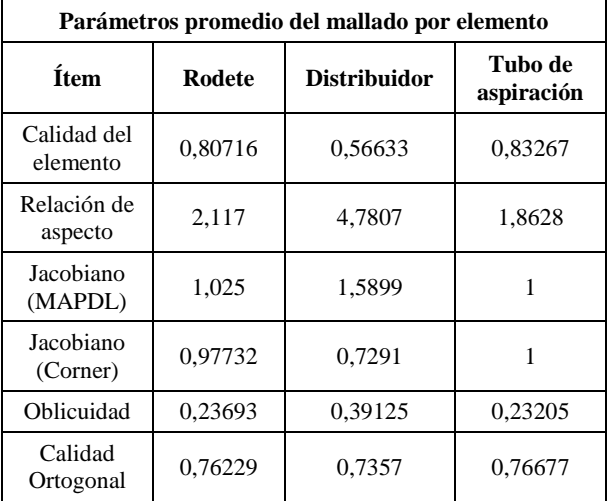

Cabe resaltar que, para el parámetro de oblicuidad, entre más cercano se encuentre de 0, mejor es la calidad del mallado, para los demás parámetros, entre más cerca se encuentre de 1, mejor es la calidad del mallado. No obstante, se puede obtener una mejor calidad de mallado si se dispone de recursos computacionales con mayores capacidades, pero en el momento no se contaba con el equipo para realizarse, se recomienda profundizar en futuras investigaciones.

En las figuras 4 y 5 se puede apreciar los esquemas del mallado de cada sistema pico-hydro.

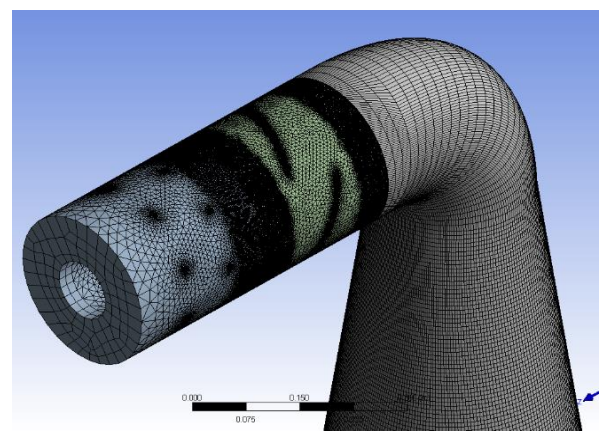

Figura 4. Esquema del mallado sin cámara espiral

Para definir las condiciones de funcionamiento en las que se va a realizar la simulación, se usaron las condiciones de diseño, las cuales son un caudal de 243 L/s, salto neto de 3 metros y una velocidad de 1235 RPM, y luego se realizó un estudio paramétrico de las variables importantes que se pueden apreciar en la tabla 14.

Tabla 13. Parámetros promedio del mallado

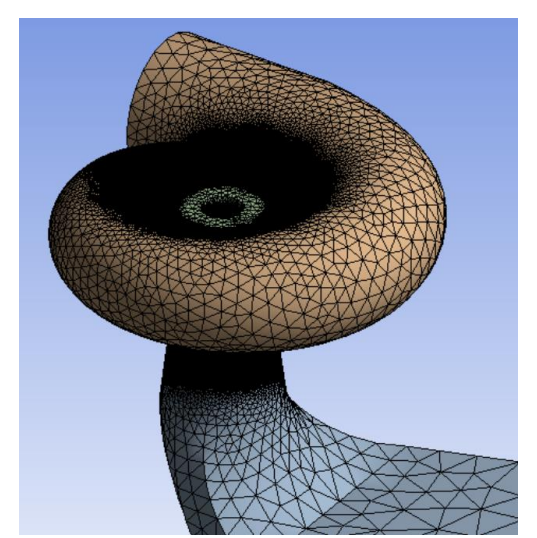

Figura 5. Esquema del mallado con cámara espiral

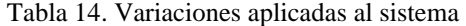

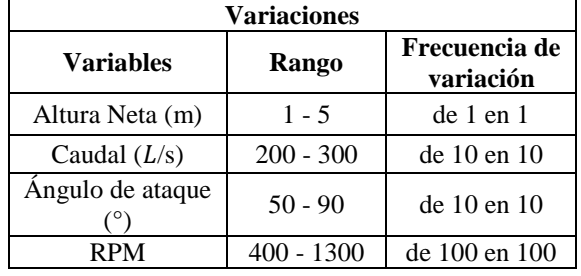

Se definieron todos los componentes del sistema excepto la turbina, como dominios estacionarios y la turbina se definió como dominio rotativo, las interfaces de contacto entre dominios rotativos y estacionarios se establecieron con el modelo de rotor congelado, por recomendaciones del manual de ANSYS, se especificó la condición de continuidad a lo largo de todo el sistema por medio de la conservación del caudal en las interfaces de contacto de cada componente.

A continuación, se describen las ecuaciones de continuidad, conservación del momentum, conservación de la energía:

Ecuación de continuidad [11]

$$
\frac{\partial u_i}{\partial x_i} + \frac{\partial v_j}{\partial y_j} = 0
$$
 (36)

- Ecuación de la conservación del momentum o de Navier-Stokes [11]

$$
\frac{\partial(\rho u)}{\partial t} + \nabla(\rho u \vec{u}) = -\frac{\partial \rho}{\partial x} + \nabla(\mu \nabla u) + S_{MX}
$$
(37)

$$
\frac{\partial(\rho v)}{\partial t} + \nabla(\rho v \vec{u}) = -\frac{\partial \rho}{\partial y} + \nabla(\mu \nabla v) + S_{MY} \tag{38}
$$
\n
$$
\frac{\partial(\rho w)}{\partial t} + \nabla(\rho w \vec{u}) = -\frac{\partial \rho}{\partial y} + \nabla(\mu \nabla w) + S_{VZ}
$$

$$
\frac{\partial \psi}{\partial t} + \nabla(\rho w \vec{u}) = -\frac{\partial \rho}{\partial z} + \nabla(\mu \nabla w) + S_{MZ} \tag{39}
$$

- Ecuación de la conservación de la energía [11]

$$
\frac{P}{\rho g} + \frac{v^2}{2g} + z = \left(\frac{P}{\rho g} + \frac{v^2}{2g} + z\right) + \left(u_s - u_e - \frac{\dot{q}}{m}\right) * \left(\frac{1}{g}\right) - \frac{\dot{w}}{g m}
$$
\n(40)

Se aplicaron los principios de conservación de la masa, por medio de las ecuaciones de continuidad, conservación del momentum, conservación de la energía, el modelo de turbulencia que presento un mejor comportamiento fue el k-ε (k-épsilon), se estudió el sistema en coordenadas cilíndricas, pues en este campo es donde trabaja el sistema, se utilizó la herramienta "inflation" para mejorar la precisión sobre los álabes del rodete.

## **3. Resultados**

En las figuras 6, 7 y 8 se pueden apreciar esquemas de los resultados de las diferentes simulaciones con las herramientas que ofrece el Pos procesador de ANSYS CFX.

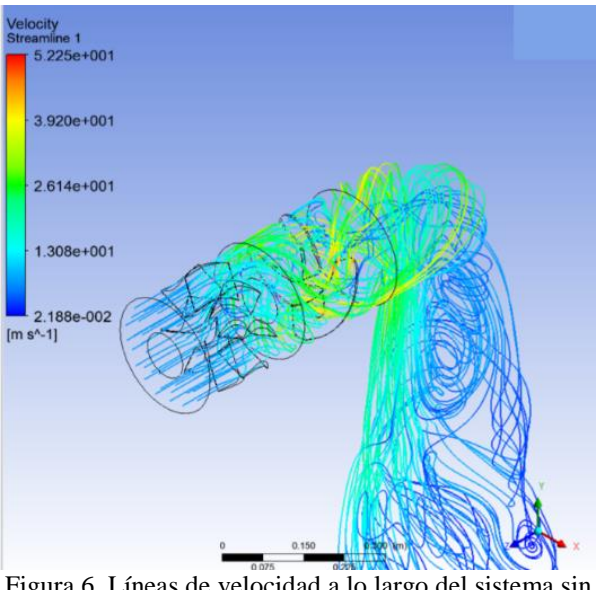

Figura 6. Líneas de velocidad a lo largo del sistema sin cámara espiral

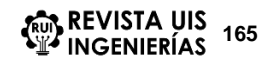

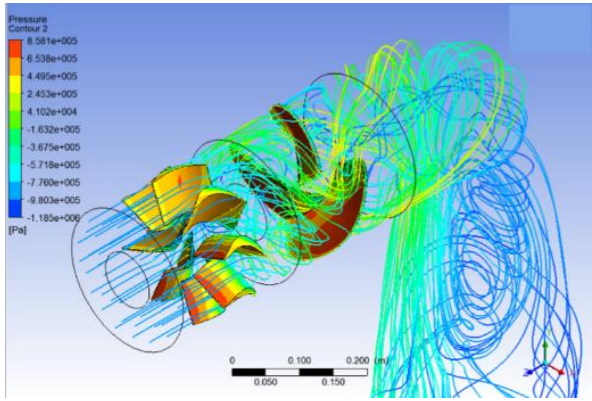

Figura 7. Distribución de la presión sobre los álabes del rodete y el distribuidor

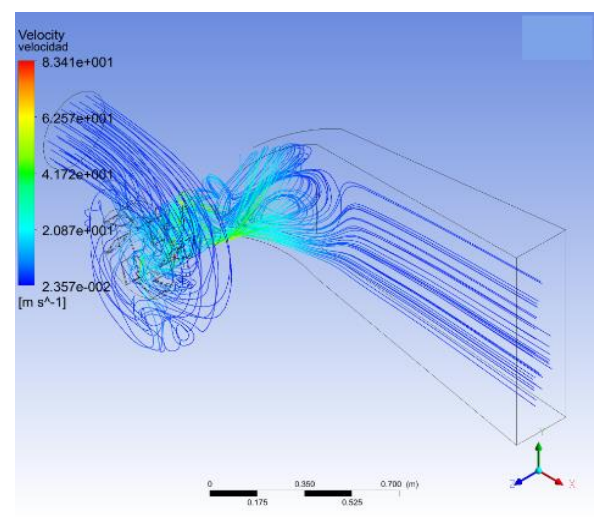

Figura 8. Líneas de velocidad a lo largo del sistema con cámara espiral

En las figuras 6, 7 y 8, se puede apreciar el comportamiento de la velocidad del fluido en su paso por todos los componentes del sistema, también se puede observar la variación de la presión sobre los álabes del rodete y el distribuidor, donde se pueden ver los puntos en los que se presenta la mayor presión sobre los álabes, lo cual es un dato importante para tener en cuenta a la hora de seleccionar los materiales para la construcción de los álabes, en caso de que se pase a la fase de construcción del sistema pico-hydro.

En la figura 9, 10, 11 y 12 se pueden apreciar los gráficos de los resultados más importantes arrojados por el sistema a lo largo de todas las simulaciones.

En la figura 9 se observa que en la condición de velocidad establecida en la fase de diseño descrita en el capítulo 2, la cual es de 1235 RPM, se produce una potencia de 7,5 kW, lo cual es un valor mayor al esperado en la fase de diseño que era de 5 kW, se espera que si se realizan pruebas de campo este valor varíe un poco, pero que estará cerca a el valor de 7,5 kW, para velocidades mayores a la de diseño se puede apreciar un buen rendimiento del sistema.

En la figura 10 se observan las diferentes eficiencias arrojadas por el sistema, se puede apreciar que para la velocidad de diseño (1235 RPM), la mayor eficiencia que alcanza el sistema es del 64%, a medida que aumenta la velocidad, también aumenta la eficiencia del sistema, para valores menores a 1000 RPM, la eficiencia que presenta el sistema es poco favorable.

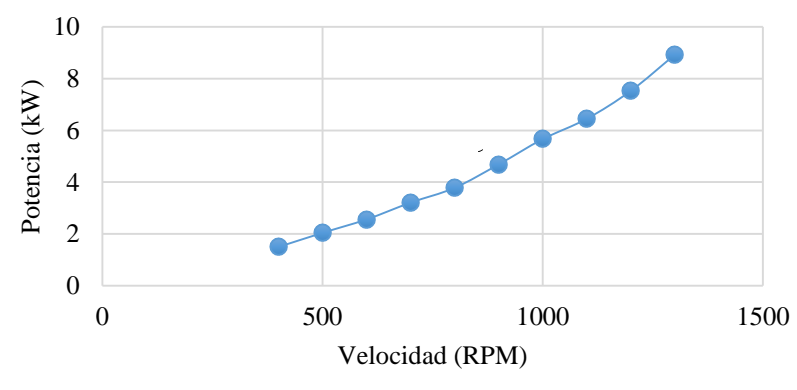

Figura 9. Potencia producida a diferentes RPM

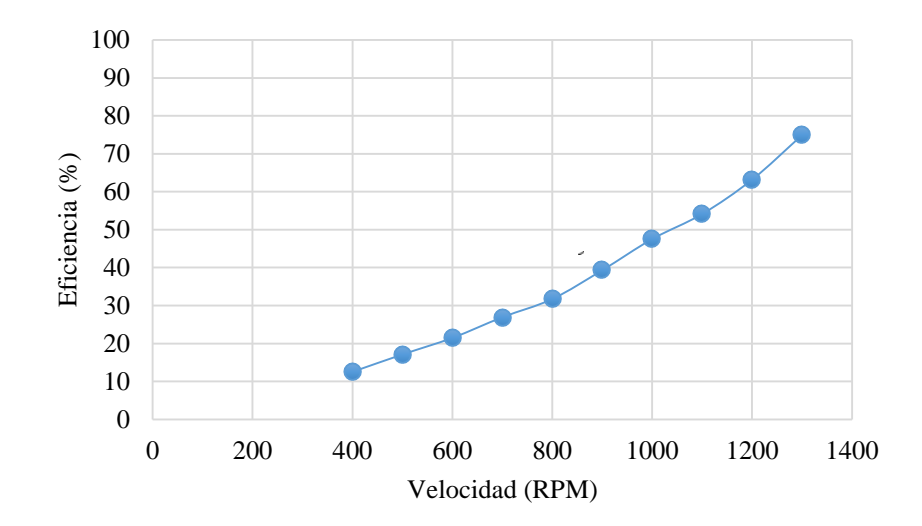

Figura 10. Eficiencia del sistema a diferentes RPM

En la figura 11 se muestra el rendimiento del sistema para diferentes caudales con respecto a la potencia producida y la eficiencia que alcanza el sistema, para el caudal de diseño (243 L/s), se comprueba que la potencia producida es de 7,5 kW y la eficiencia del sistema es del 64%, es posible que en ciertas épocas el sistema trabaje con caudales menores o mayores al establecido en la fase de diseño, por lo tanto, por medio de ANSYS CFX se estima el rendimiento del sistema con diferentes caudales, se puede apreciar que a medida que aumenta el caudal, la eficiencia también aumenta, hasta caudales de 200 L/s, el sistema puede producir potencias mayores a 4 kW, lo cual es un valor aceptable para la potencia esperada en la fase de diseño que es de 5 kW.

En la figura 12 se aprecia el rendimiento del sistema utilizando diferentes configuraciones sobre la geometría del rodete, se grafica la eficiencia del rodete, en la fase de diseño se obtuvo una eficiencia del 91% en el rodete, en la figura 12 se prueban diferentes ángulos del ataque para los álabes del rodete, se observa que la mayor eficiencia que arroja el sistema es de 85% para el mayor ángulo de ataque aplicado al rodete que es de 90°, con este resultado se da mayor validez a la teoría de dividir el álabe en seccione y realizar el cálculo sobre cada sección.

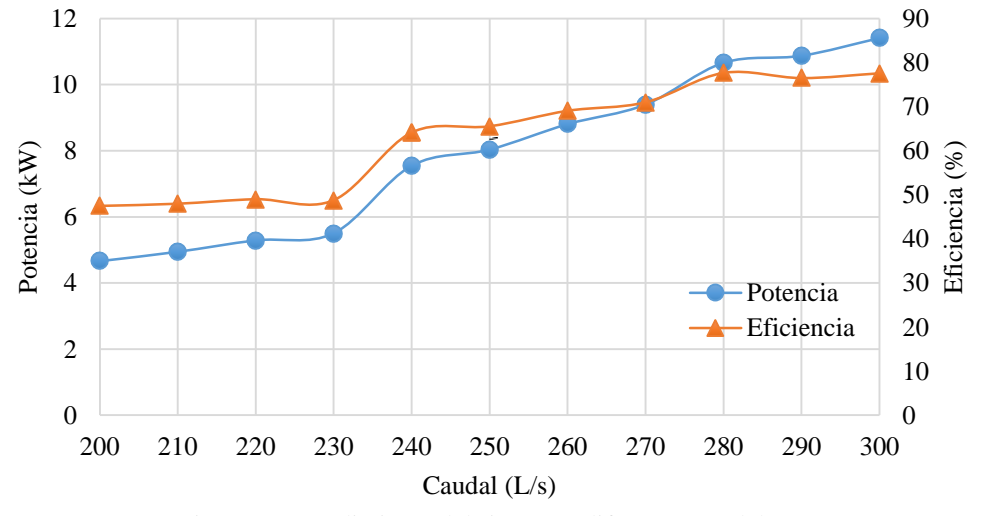

Figura 11. Rendimiento del sistema a diferentes caudales

**1677 Diseño y simulación de un sistema pico-hydro para la generación de energía eléctrica en zonas rurales,<br>167<sup> Diseño</sup> Mercanica de fluidos computacional en el produzional de la <b>diseño de la diseño de la diseño de la** mediante un software de mecánica de fluidos computacional

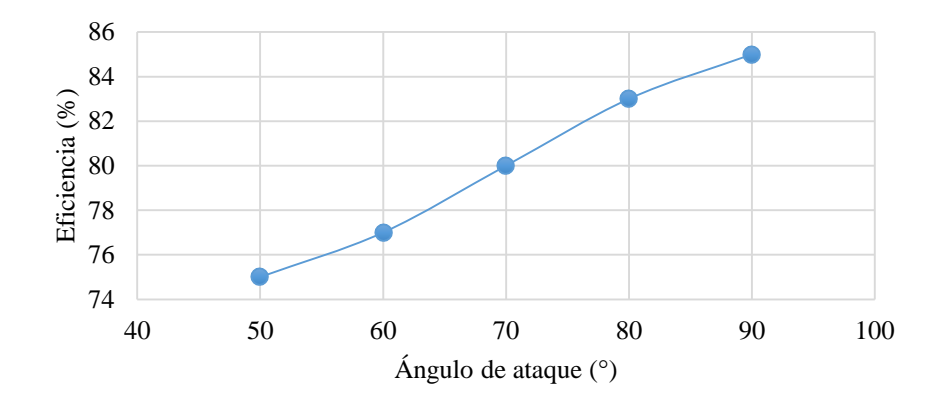

Figura 12. Eficiencia del rodete con diferentes ángulos de ataque sobre los álabes

Los resultados finales que se muestran en las figuras 9, 10 y 11, determinaron que el sistema sin cámara espiral en las condiciones de diseño, obtuvo un mejor rendimiento que el sistema con cámara espiral con respecto a la eficiencia del sistema, debido a que la eficiencia del sistema con cámara espiral fue del 59%, menor a la arrojada por el sistema sin cámara espiral que fue del 64%, por lo tanto todos los análisis de las variaciones se aplicaron solo a la alternativa del sistema sin cámara espiral. Las condiciones de diseño fueron 243 L/s, salto neto de 3 metros y 1235 RPM, y el sistema produjo una potencia de 7,5 kW, una eficiencia del sistema del 64%, una eficiencia del rodete con el diseño original del 91%, este valor de eficiencia para el rodete en la práctica por lo general está entre el 84% y el 86%, por lo que se espera que, si se llega a construir el sistema, el rendimiento real este cercano a este dato con respecto a otros sistemas pico-hydro. El sistema presenta un buen comportamiento cuando está funcionando en condiciones diferentes, ya sea mayores o menores, a las establecidas en la etapa de diseño, por lo que se espera que el diseño implementado en esta investigación pueda continuar el proceso y pasar a la etapa de construcción para que se puedan realizar las respectivas pruebas de campo y evaluar el rendimiento real del sistema.

#### **3.1 Análisis ténico-económico del sistema pico-hydro**

A partir del análisis de la inversión realizada en sistemas pico-hydro que han sido instalados alrededor del mundo, se estimó la inversión total que se debería hacer en caso de que se piense construir el sistema e instalarlo para poder realizar las respectivas pruebas de campo y corroborar los resultados. En la tabla 15 se muestra la inversión estimada en pesos colombianos para la construcción de todos los componentes del sistema.

| Descripción            | Valor        |
|------------------------|--------------|
| Micro Turbina          | \$4'000.000  |
| Generador Trifásico    | \$3'855.000  |
| Tablero de Accesorios  | \$1'200.000  |
| Casa de Máquinas       | \$600.000    |
| Tubería con Accesorios | \$500.000    |
| Obra Civil             | \$1'300.000  |
| Compuerta Reguladora   | \$1'500.000  |
| Total                  | \$12'955.000 |

Tabla 15. Inversión estimada del sistema

En la tabla 16 se puede apreciar la inversión realizada en sistemas pico-hydro instalados alrededor del mundo, con el fin de comparar con la inversión estimada en esta investigación.

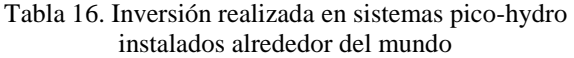

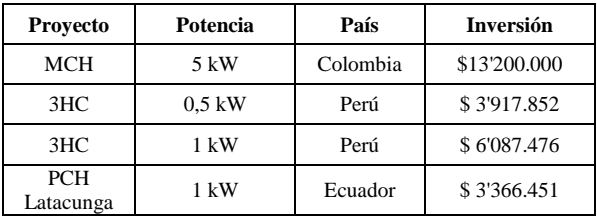

Cabe aclarar que, al valor estimado de la inversión para la construcción del sistema, faltaría agregar costos de mantenimiento y mano de obra de los ingenieros y trabajadores que se involucren en el proceso de construcción, lo cual elevaría el valor de la inversión a aproximadamente \$ 15'500.000 de pesos colombianos.

### **4. Conclusiones**

El estado del arte sobre sistemas pico-hydro a nivel mundial indica que la eficiencia total de dichos sistemas esta entre el 55% y el 60%, por lo general se usan turbinas tipo Kaplan por sus buenas características para trabajar con pequeños saltos y grandes velocidades, el rendimiento de los rodetes tipo Kaplan aumenta con velocidades entre 700 y 1300 RPM, en un rango de caudales entre  $(170 - 250)$  L/s debido a que presentan buenos rendimientos, para caudales mayores a este rango en ocasiones disminuye el rendimiento, por último a partir de saltos netos de 3 metros el sistema mejora su rendimiento notablemente produciendo entre  $(4,5 - 5)$ kW de potencia.

La metodología utilizada en este proyecto para el diseño de los álabes de la turbina, la cual consiste en dividir en 5 secciones iguales el álabe y realizar los cálculos para cada sección, lo cual genera 5 ángulos de ataque diferentes, uno para cada sección, proporciona un aumento en la eficiencia de la turbina del 6% con respecto a la metodología de un solo ángulo de ataque, pues el álabe presenta un mejor comportamiento al entrar en contacto con el agua generando un torque mayor que los valores esperados en la etapa de diseño.

El entorno de trabajo del software ANSYS CFX brinda muchas opciones para asemejar el funcionamiento de una turbomáquina, también se pudo apreciar que el tipo de mallado que se use para cada componente influye mucho en los resultados, para este proyecto se usaron mallas de tipo tetraédricos y hexaédricos del orden de 15 millones de elementos para el rodete y 2,7 millones de elementos para el distribuidor axial, lo cual arrojó muy buenos resultados. Se aplicaron las ecuaciones de continuidad, conservación del momento y energía para la simulación del sistema, y el modelo de turbulencia usado fue el k-ε (k-épsilon), debido a que se obtuvieron mejores resultados que con el modelo de turbulencia SST.

Para las superficies de contacto entre dominios rotativos y estacionarios se utilizó el modelo de rotor congelado por recomendaciones del manual de ANSYS y por los resultados que se obtuvieron en artículos relacionados con la simulación de centrales hidroeléctricas, éste método ayudó a poder lograr la correcta simulación del sistema con mucha semejanza a la realidad del fenómeno físico, por último la conservación del flujo másico en las superficies de contacto garantizaba la continuidad en la simulación del sistema.

Los resultados arrojados para el rendimiento de la turbina fueron muy positivos pues se obtuvo una eficiencia del rodete de 91%, con una potencia generada de 7,5 kW, un valor mayor que la potencia definida en la fase de diseño que era de 5 kW con las mejores condiciones de trabajo para la turbina, con lo cual el sistema gana una gran viabilidad técnica si se piensa implementar en alguna zona rural del país debido a su buen rendimiento.

Con respecto a la viabilidad económica del sistema, se puede decir que, con los costos estimados en este proyecto, que le dan una inversión total de \$ 15'500.000 (QUINCE MILLONES QUINIENTOS MIL PESOS COLOMBIANOS), este sistema es una alternativa económica para implementarse por medio de una entidad del estado en una zona rural, aunque a la hora de desarrollar un proyecto en que se ejecute la instalación del sistema se espera que los costos varíen un poco.

### **5. Recomendaciones y trabajos futuros**

La simulación del comportamiento de un fluido a través de una determinada máquina o turbomáquina con la herramienta CFD puede arrojar diversidad de resultados, estos dependen de las condiciones de funcionamiento que se establecieron previamente y de la calidad del mallado que se le aplique al conjunto de componentes que conforman el sistema, entre más fino sea el mallado más exactitud tendrán los resultados de la simulación, pero para poder aplicar un mallado fino y ejecutar la simulación se necesita un computador con mucha memoria RAM, se habla de entre 40 y 60 GB de memoria RAM, y un muy buen procesador, pues la cantidad de elementos que se generan con un mallado fino exige mucha capacidad para poder solucionarse, esto podría reducirse un poco si se lleva a cabo la simulación de una parte del sistema, por ejemplo simular el pasaje del fluido sobre un solo álabe de la turbina con la cantidad de álabes del distribuidor que abarque el pasaje del álabe del rotor y el espacio que ocupe en el tubo de aspiración, con esto se puede aplicar un mallado fino pero con menos elementos que cuando se simula el sistema completo, se recomienda analizar estos resultados y compararlos con los que da la simulación de un mallado con menos elementos, que según experiencias de la simulación de proyectos parecidos realizados alrededor del mundo los resultados son buenos y aceptables para determinar el comportamiento de la central hidroeléctrica.

En vista de los resultados que se obtuvieron con la simulación del sistema pico-hydro diseñado en este proyecto determinaron un rendimiento de la turbina mejor que el esperado para los requerimientos de diseño establecidos, y también de la viabilidad económica del proyecto, se puede tomar la iniciativa de llevar a cabo el diseño del prototipo de la turbina con las mejores características de funcionamiento y realizar pruebas de campo para determinar el rendimiento real del sistema y **1699 Diseño y simulación de un sistema pico-hydro para la generación de energía eléctrica en zonas rurales,<br>1699 <b>Para la generación de mecánica de fluidos computacional** de energía eléctrica en zonas rurales, mediante un software de mecánica de fluidos computacional

dar así validez a la simulación realizada en este proyecto mediante el software ANSYS CFX.

A manera de investigación se recomienda enfatizarse en cada componente del sistema pico-hydro por separado con el fin de encontrar una metodología para realizar un diseño óptimo de cada elemento, pues en la teoría se puede apreciar que para los diseños del distribuidor y el tubo de aspiración se han usado métodos experimentales sobre diseños ya utilizados con el fin de variar su geometría, con el fin de encontrar las condiciones con mejor rendimiento y establecer parámetros generales que puedan servir para cualquier otro diseño de alguno de estos componentes.

## **Referencias**

[1] A. S. B. Ennil y S. Mahmouda, "Optimization of Small Scale Axial Air Turbine Using," *Proc. 22nd TheIIER Int. Conf. London*, *United Kingdom*, no. abril, pp. 2013–2016, 2015.

[2] Ávila Reita, Walter y López, Anderson, "Selección y adecuación de un sistema hídrico para el aprovechamiento energético de zonas no interconectadas - ZNI con caudales y necesidades energéticas bajas,". trabajo de fin de grado, Universidad de la Salle, 2016.

[3] M. Barglazan y I. Bordeasu, "Contribution to hydraulic turbines draft tube design," *Mag. Hydraul. Pneum. Tribol. Ecol. Sensorics, Mechatronics*, vol. Hidraulica, no. 2, pp. 32–38, 2014.

[4] C. BUSEA y S. JIANU, "Optimization of Axial Hydraulic Turbines Runner Blades Using Hydrodynamic Simulation Techniques," *6th Int. Conf. Hydraul. Mach. Hydrodyn.,* Timisoara, 2004, pp. 67–72.

[5] E. L. Chica, S. C. Agudelo y N. I. Sierra, "Application of CFD to the design of the runner of a propeller turbine for small hydroelectric power plants", *Rev. Fac. Ing. Univ. Antioquia*, no. 69, pp. 181-192, 2013.

[6] A. Clement, A. Brunia y H. Aven, "Estudio para el desarrollo y fabricación de generadores de baja revolución para aplicación hidráulica desarrollado y patentado por Antonio Clement," Alianza de energía y ambiente de Centroamérica, PA 7.20 Julio, 2011.

[7] N. Cotella, P. Varela, O. Villagra, R. Kohl, "Diseño y construcción de una micro turbina hidráulica de 1kW," *Avances en Energías Renovables y Medio Ambiente*, vol. 6, no.1, pp. 11-15, 2002.

[8] D. Khalifa, "Simulation of an Axial Flow Turbine Runner's Blades Using Cfd," *Indian J. Eng. Mater. Sci*., vol. 16, pp. 229–236, 2009.

[9] R. Laguna-Ruiz, "Diseño de turbina Kaplan mediante Dinámica de Fluidos Computacional," trabajo de fin de grado, Escuela Técnica Superior de Ingeniería, 2015.

[10] F. Landa, y L. Llanganate, "Diseño y construcción de una pico central hidroeléctrica utilizando una turbina Michell Banki para la generación de energía eléctrica en el sector de Las Carmelitas del Cantón Tena," trabajo de fin de grado, Escuela Politécnica del Ejército, 2009.

[11] C. MATAIX, *Turbomáquinas hidráulicas: Turbinas en: Mecánica de Fluidos y Máquinas Hidráulicas*. Madrid, España: Editorial ICAI.

[12] Y. Tobo, A. V. Ramayya, and G. Tibba, "CFD Simulation and Optimization of Very Low Head Axial Flow Turbine Runner," *International Journal of Renewable Energy Development,* vol. 4, no. 3, pp. 181- 188, Oct. 2015. doi: 10.14710/ijred.4.3.181-188

[13] D. Novkovic, M. Lecic, J. Burazer, and D. Radenkovic, "Flow simulations in a small bulb turbine using two-equation turbulence models," *FME Trans.*, vol. 42, no. 2, pp. 118–127, 2014. doi: 10.5937/fmet1402118N

[14] P. Perez-Pantoja, "Grupo de Generación con turbina Kaplan Tubular," trabajo de fin de grado, Pontificia Universidad Católica del Perú, 2007.

[15] C. Pfleiderer, *Bombas Centrífugas Turbocompresores*. Barcelona, España: Editorial Labor S. A, 1960.

[16] M. Polo, *Turbinas hidráulicas de reacción de flujo radial*. México: Editorial Limusa. 1975.

[17] A. Rivetti, C. Lucino, J. Torres y S. Liscia, "Modelación en CFD de una turbina Kaplan y comparación con resultados experimentales," *en XXV Congreso Latinoamericano de Hidráulica*, Costa Rica, 2012.

[18] A Williams, R. Simpson, "Pico hydro – Reducing technical risks for rural electrification*,*" *Renewable Energy*, vol. 34, no. 8, pp. 1986-1991, 2009. doi: 10.1016/j.renene.2008.12.011

[19] E. Sisa-Amaguaya y W. Villarroel, "Diseño e instalación de una pico central hidroeléctrica en la

hacienda la Isabela," trabajo de fin de grado, Escuela de ingeniería mecánica, 2009.

## **Nomenclatura**

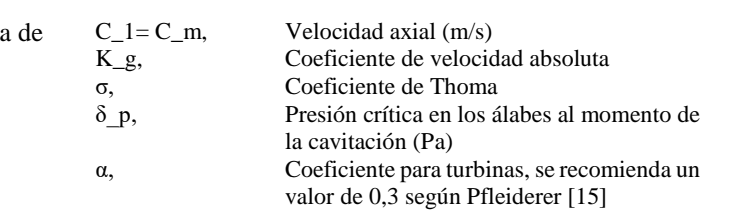

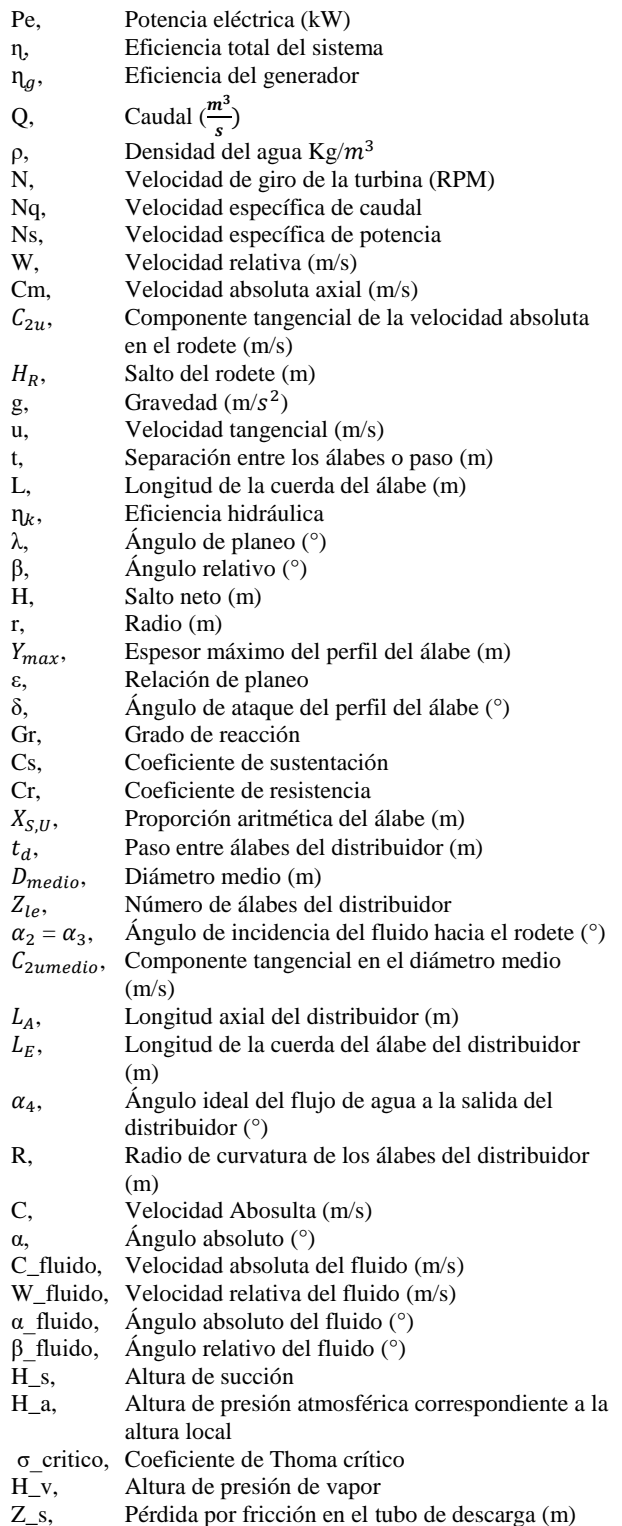